## **tractor-spool**

The spooler delivers job scripts into the Tractor job queue for processing and distribution on the farm. Job scripts are accepted as files in alfred job format, and are converted upon receipt by the Tractor engine to an internal job database format (currently JSON files).

## Usage:

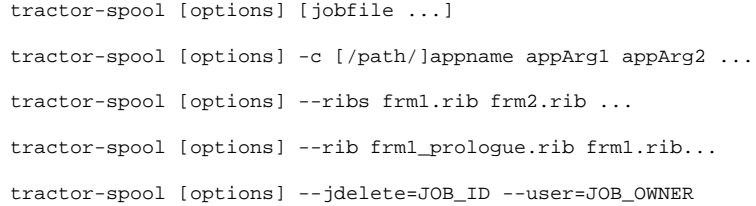

Where jobfile(s) are job scripts describing the work to be done. Several job file names may be given; they will be submitted to the job queue sequentially.

Note on terminology: Job submission is sometimes referred to as [spooling](https://en.wikipedia.org/wiki/Spooling) by analogy to print spooling or traditional batch job systems.

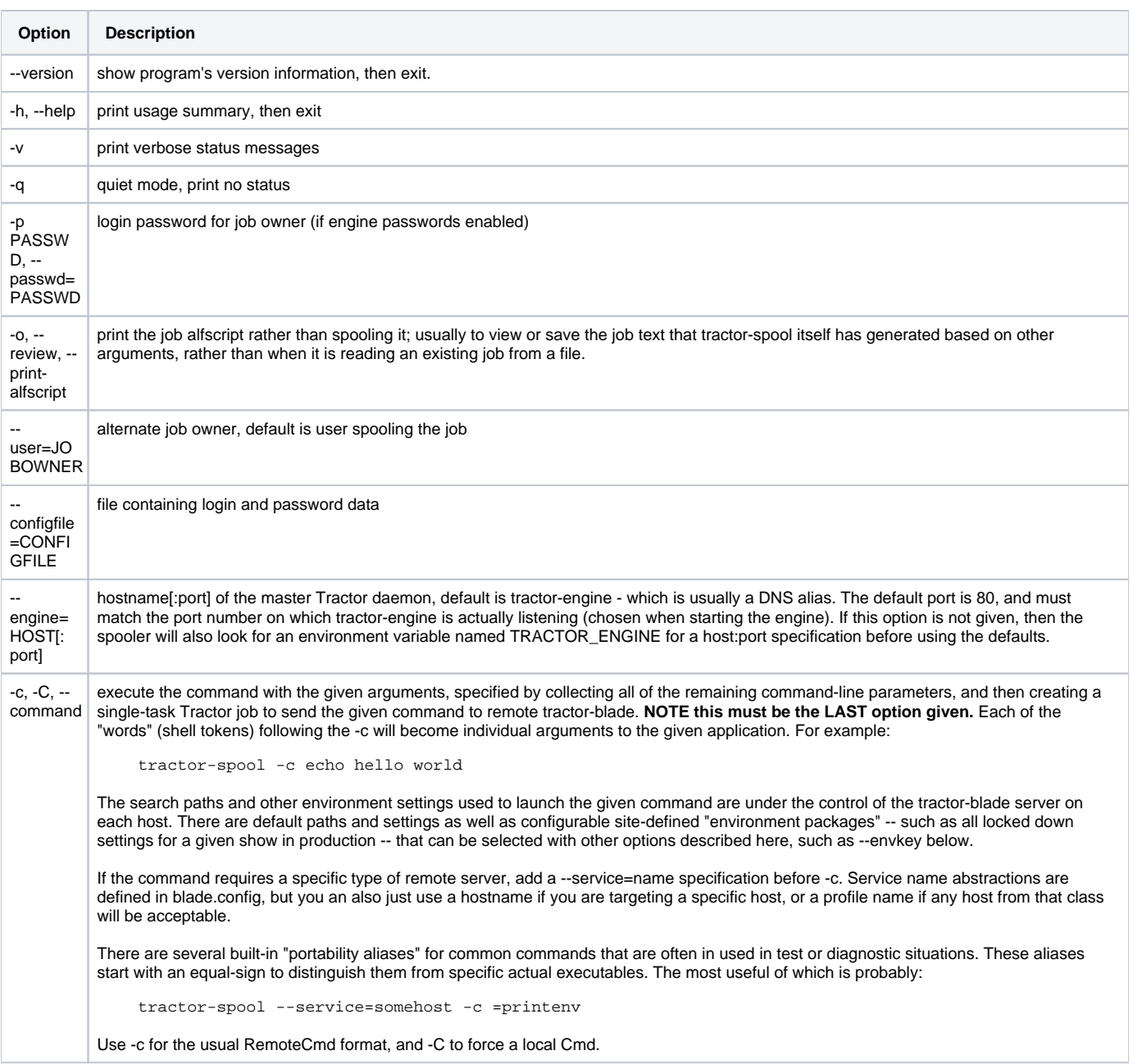

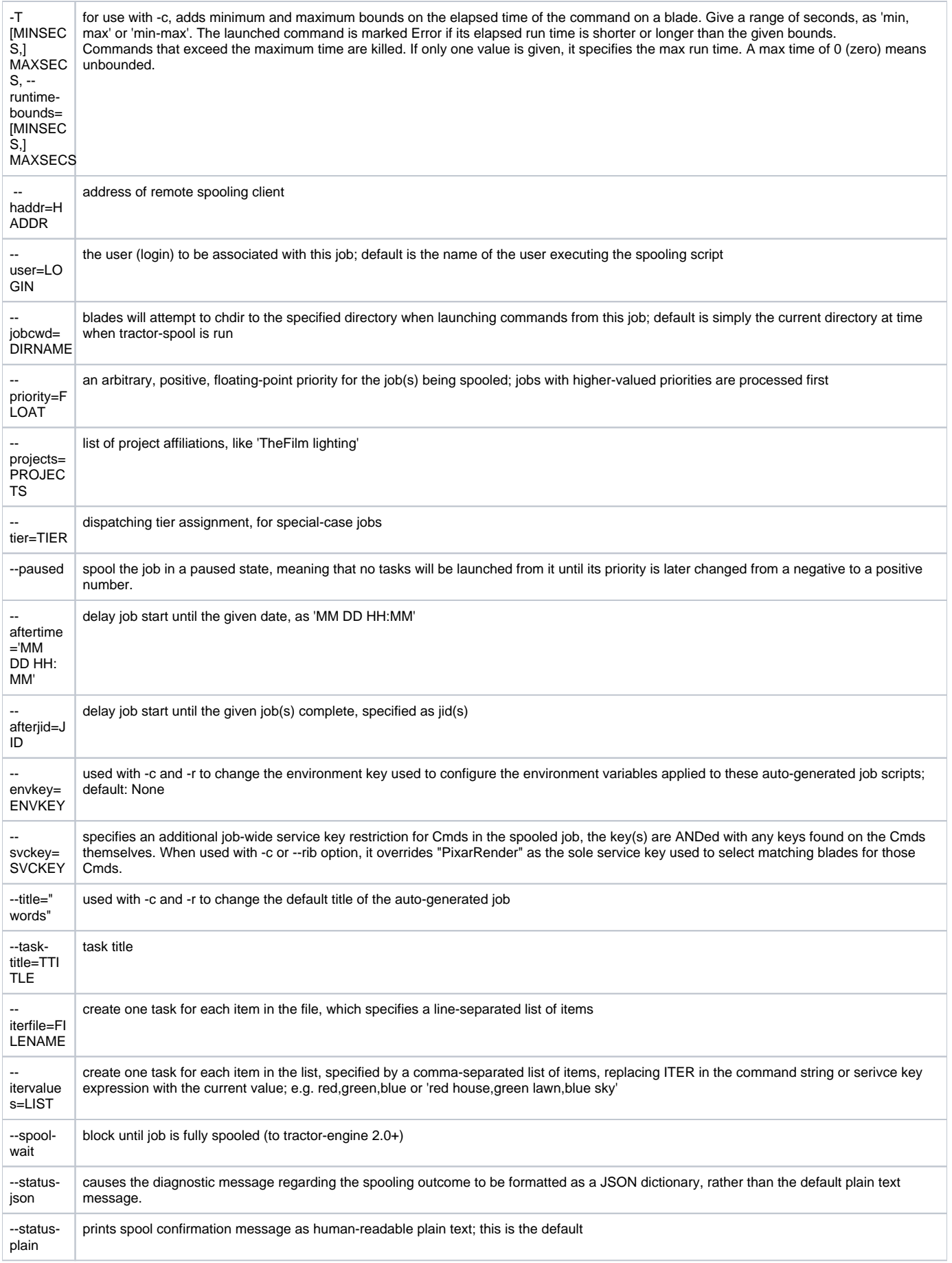

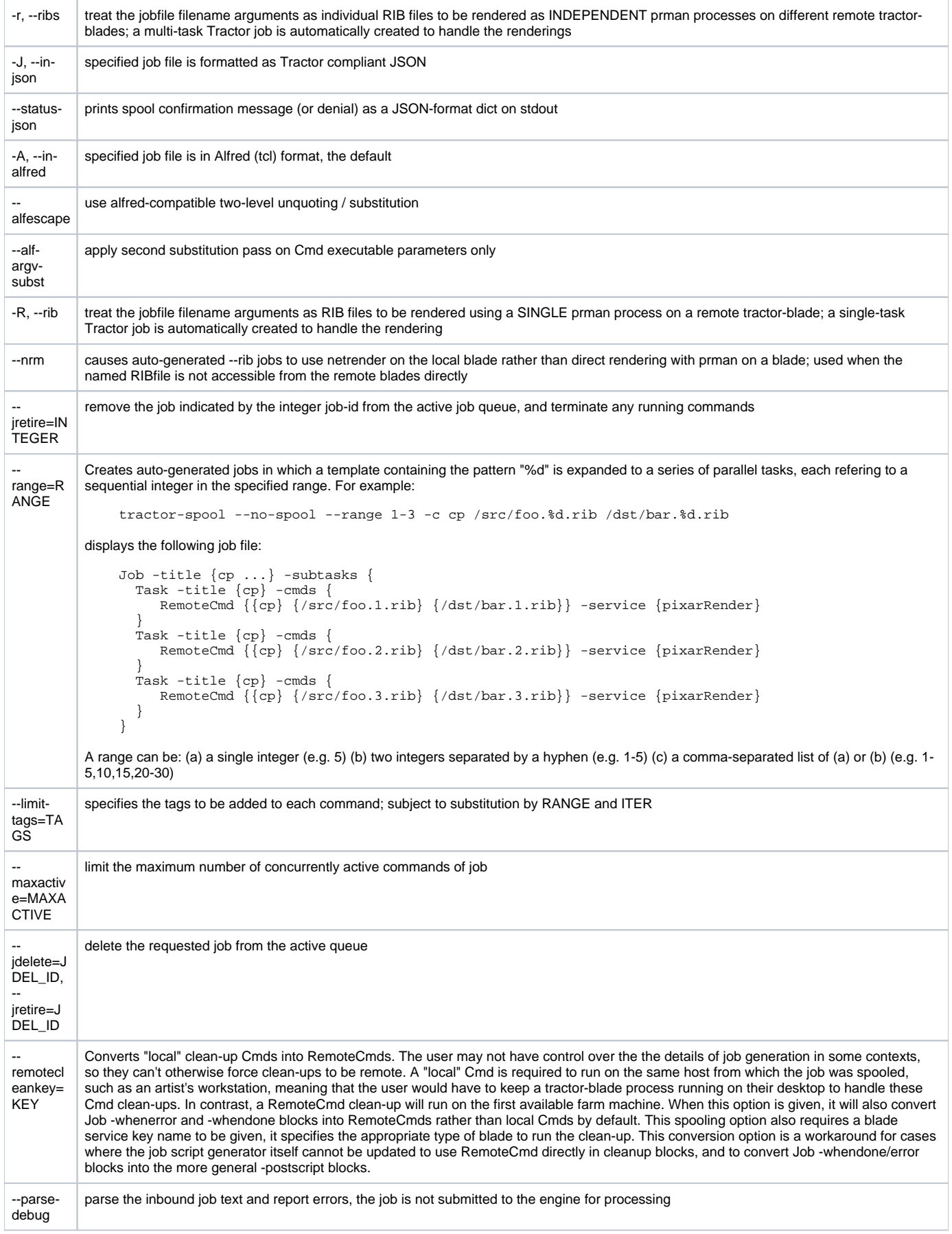

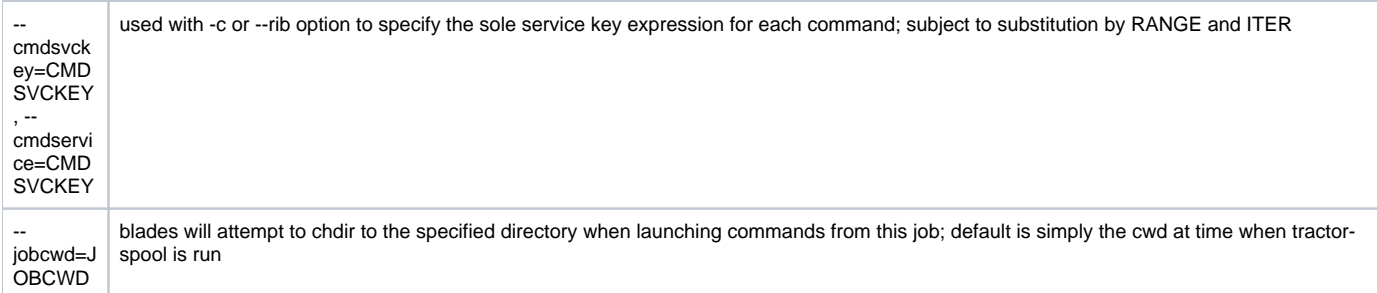